# <span id="page-0-0"></span>Six trop puissant

Agrégation interne – Lyon

30 septembre 2017

# Premières observations

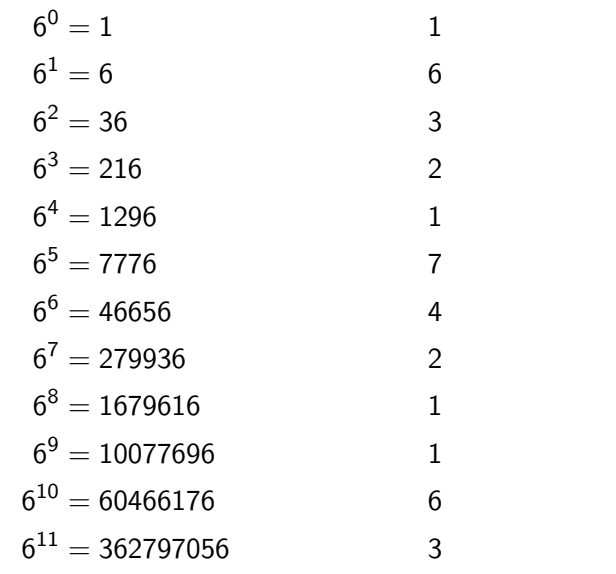

K ロ X K 메 X K B X X B X X D X O Q Q O

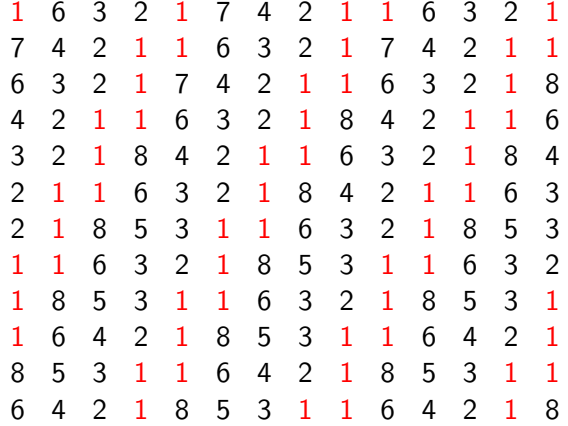

K ロ ▶ K @ ▶ K 할 ▶ K 할 ▶ ... 할 → 9 Q @

 $\triangleright$  beaucoup de 1 (ca se confirmera);

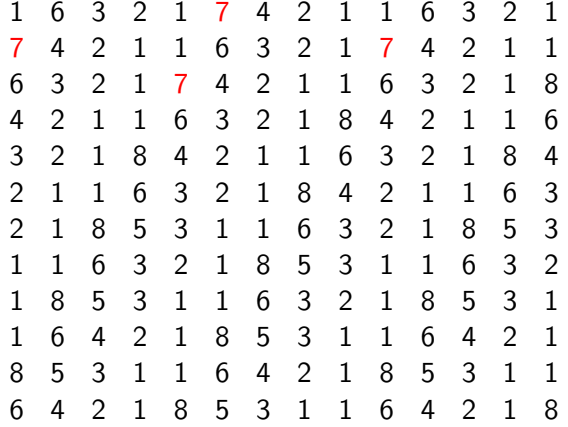

K ロ ▶ K @ ▶ K 할 > K 할 > 1 할 > 1 이익어

 $\triangleright$  beaucoup de 1 (ça se confirmera);

 $\blacktriangleright$  peu de 7;

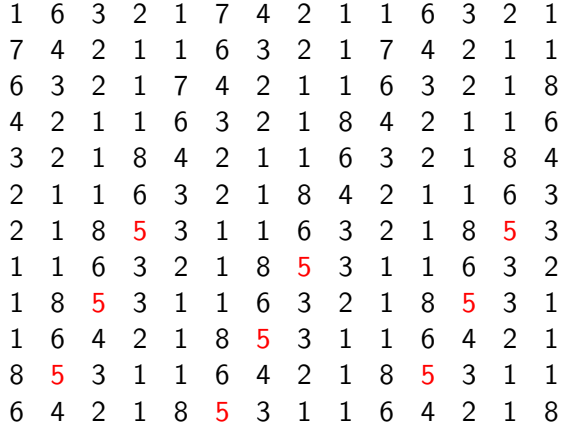

K ロ ▶ K @ ▶ K 할 > K 할 > 1 할 > 1 이익어

- beaucoup de 1 ( $\zeta$ a se confirmera);
- $\triangleright$  peu de 7;
- $\blacktriangleright$  le premier 5 arrive tard;

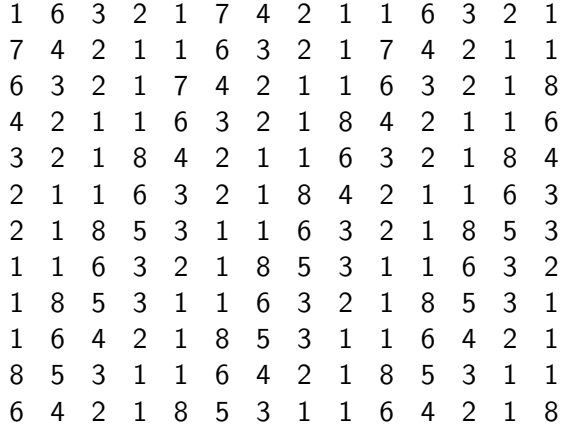

K ロ ▶ K @ ▶ K 할 ▶ K 할 ▶ ... 할 → 9 Q @

- beaucoup de 1 ( $\zeta$ a se confirmera);
- $\triangleright$  peu de 7;
- $\blacktriangleright$  le premier 5 arrive tard;
- $\rightharpoonup$  pas de 9

Ces observations ne seront pas confirmées (sauf la prédominance de 1 comme premier chiffre). Par exemple, un premier 9 apparaˆıt pour

 $6^{176} = 90\,078\,276\,385\,246\,202\,645\,102\,918\,820\,475\,217\,309$ 622 015 212 833 705 033 780 614 505 275 352 569 662 789 031 588 822 572 244 111 398 877 227 429 324 097 608 129 063 079 175 520 256.

**KORK ERKER ADE YOUR** 

# Quelques diagrammes en bâtons

- $\blacktriangleright$  abscisses : chiffres A de 1 à 9;
- $\triangleright$  ordonnées : fréquence des m tels que  $6<sup>m</sup>$  commence par c

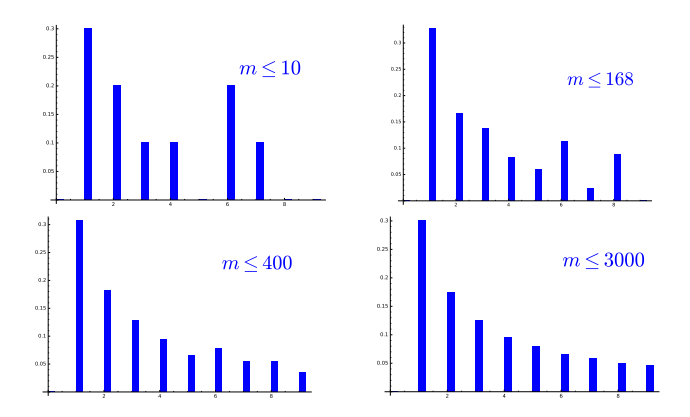

 $4$  ロ )  $4$   $\overline{P}$  )  $4$   $\overline{B}$  )  $4$   $\overline{B}$  )

 $2990$ 

B

Observation clé : ça se régularise !

#### Premier chiffre et logarithmes

Fait : le premier chiffre de  $6<sup>m</sup>$  est A si et seulement si

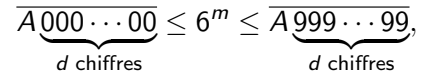

ce qui est équivalent à (log = logarithme de base 10) :

$$
A\cdot 10^d \leq 6^m \leq A\cdot 10^d + 10^d - 1 < (A+1)\cdot 10^d,
$$

ou encore à :

$$
\log(A)+d\leq m\log 6<\log(A+1)+d.
$$

Alors  $d = |m \log 6|$ ; c'est la partie fractionnaire qui compte :

 $log(A)$  < m  $log 6 - |m log 6|$  <  $log(A + 1)$ .

**KORK (FRAGE) EL POLO** 

#### Premier chiffre et logarithmes (2)

Le premier chiffre de  $6<sup>m</sup>$  est A si et seulement si

$$
\log(A) \leq m \log 6 - \lfloor m \log 6 \rfloor < \log(A + 1).
$$

Dans quel intervalle est la partie fractionnaire de *m* log 6?

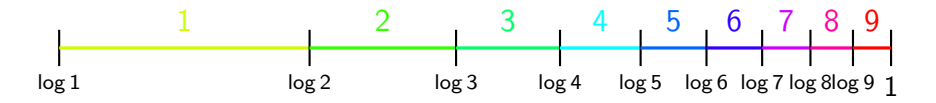

**KORK STRAIN A BAR SHOP** 

NB : Il est beaucoup plus rapide de calculer  $\{m \log 6\}$  que  $6^m$ !

# Quelques histogrammes

- $\blacktriangleright$  abscisses : chiffres c de 1 à 9;
- $\triangleright$  ordonnées :
	- $\blacktriangleright$  fréquence des m tels que  $6^m$  commence par c
	- $\triangleright$  taille de l'intervalle : log(c + 1) log c

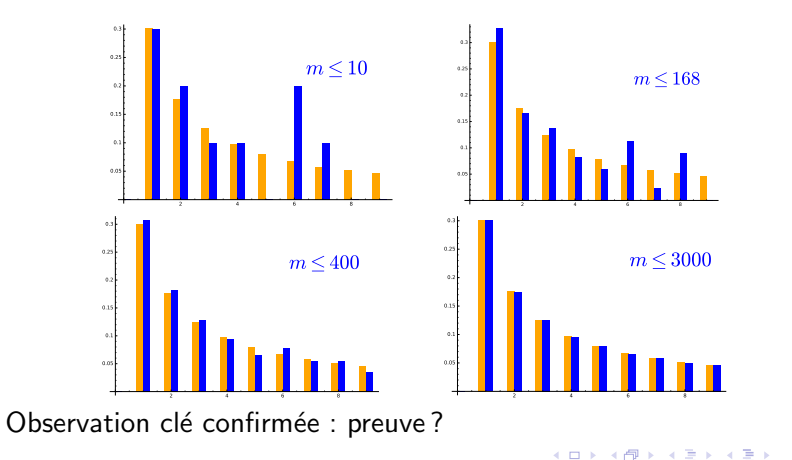

 $\equiv$  $\eta$ an

On  $\ll$  enroule  $\gg$  l'axe réel sur un cercle de périmètre 1 : chaque augmentation de 1 effectue un tour complet, i.e.  $x \longmapsto {\rm e}^{{\rm i}2\pi x}.$ 

Le premier chiffre de la partie fractionnaire de  $x$  est donné par la couleur du secteur où est  $e^{i2\pi x}$ .

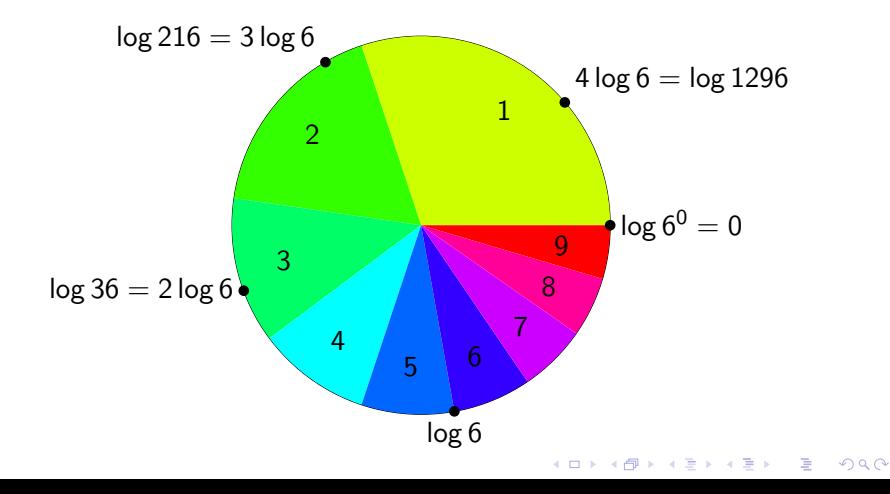

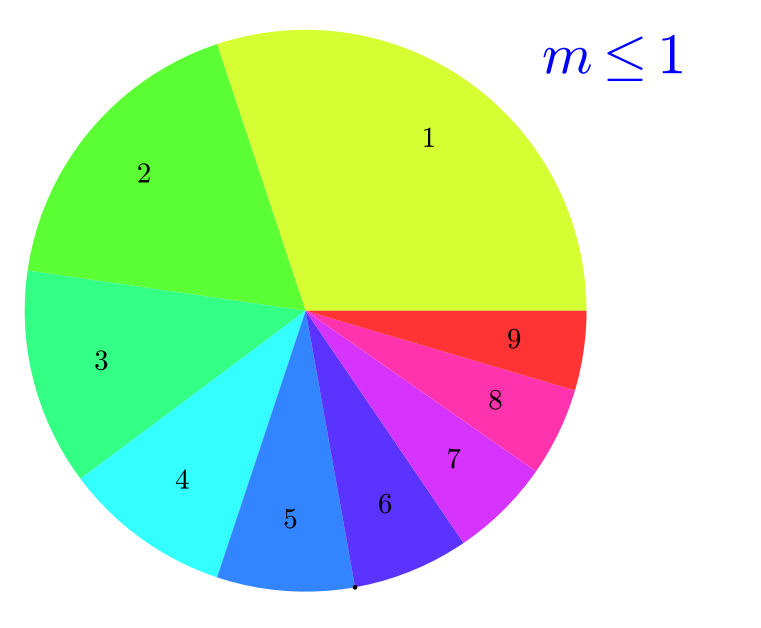

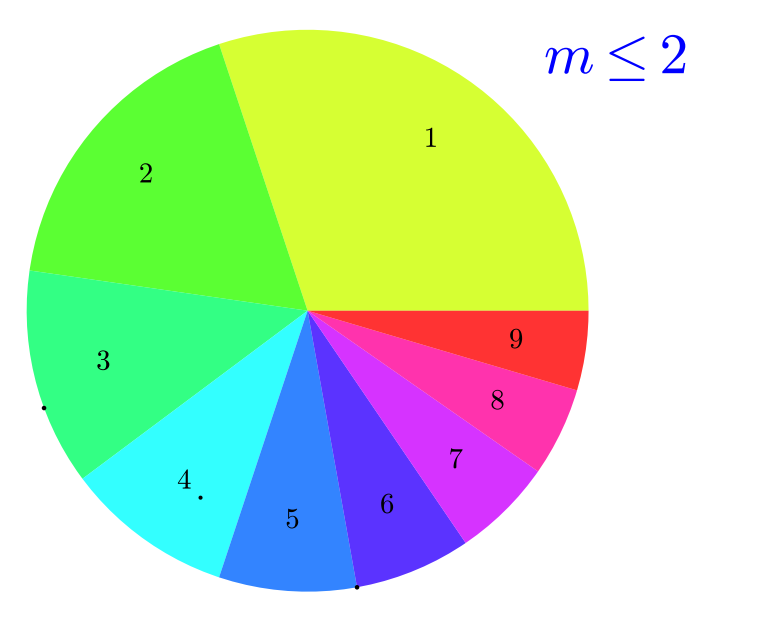

K ロ X (日) X (日) X (日) X (日) X (日) X (日) X (日) X (日) X (日) X (日)

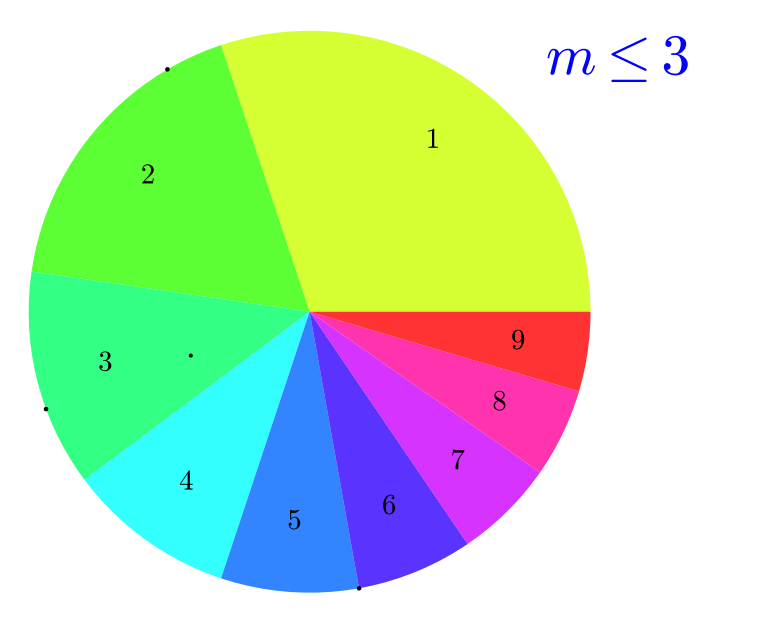

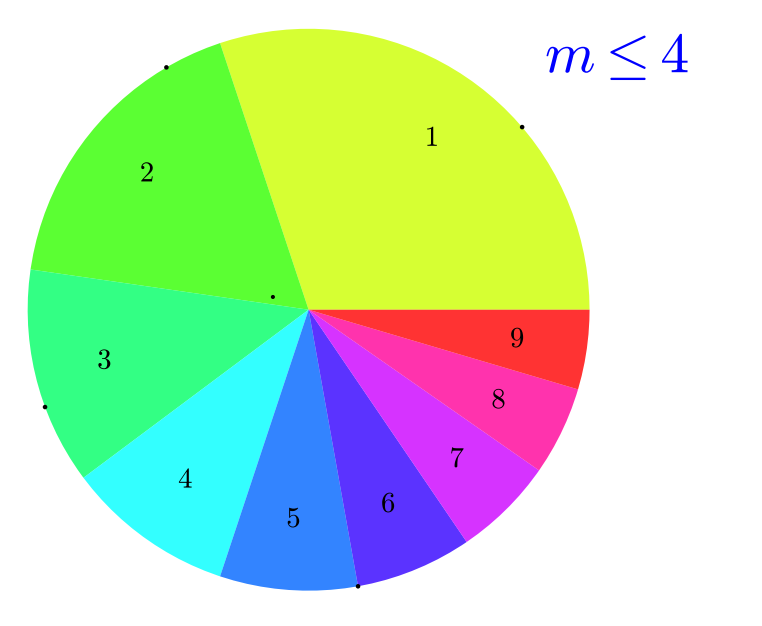

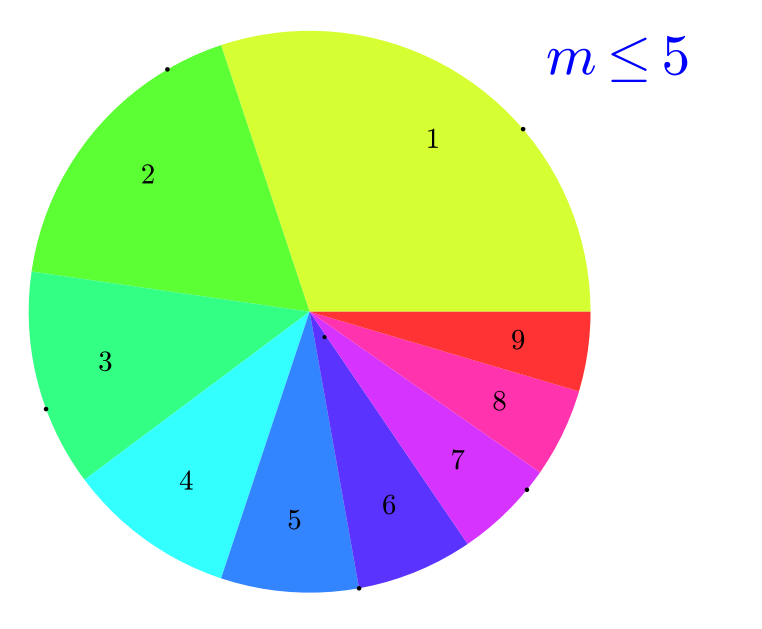

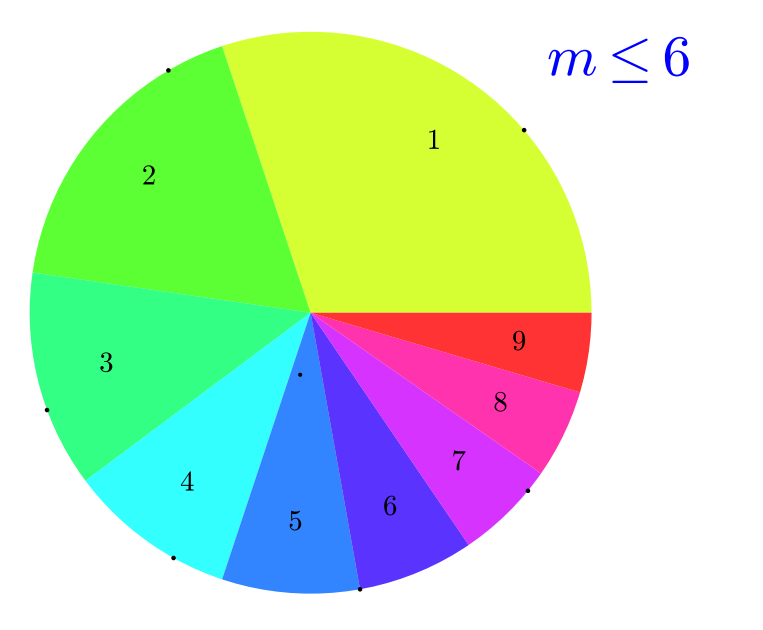

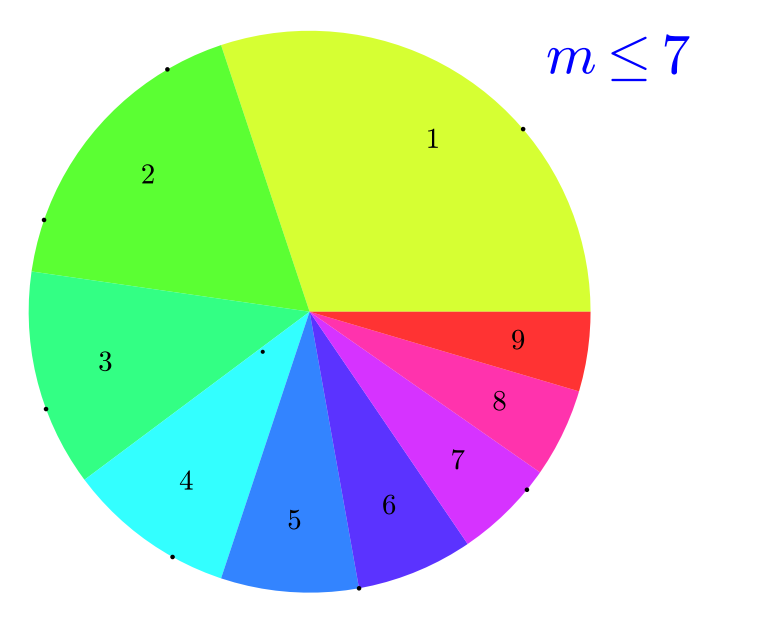

K ロ X (日) X (日) X (日) X (日) X (日) X (日) X (日) X (日) X (日) X (日)

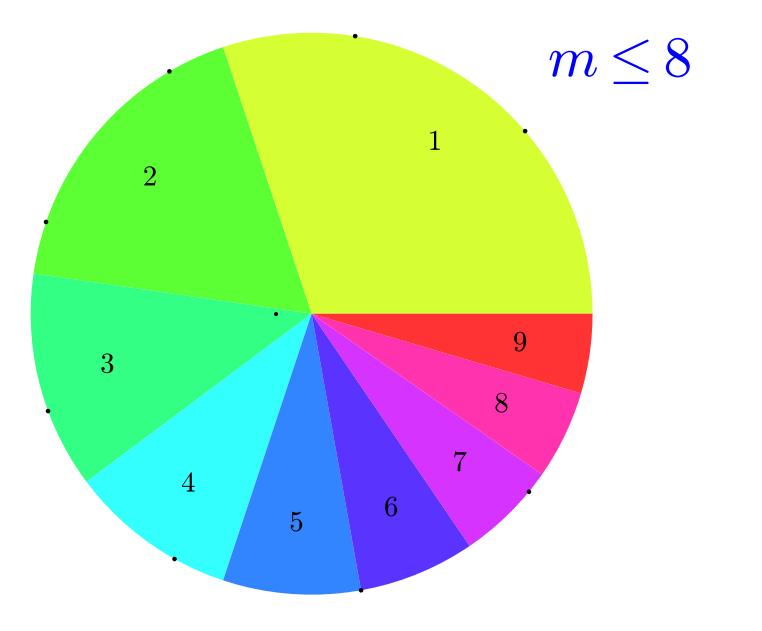

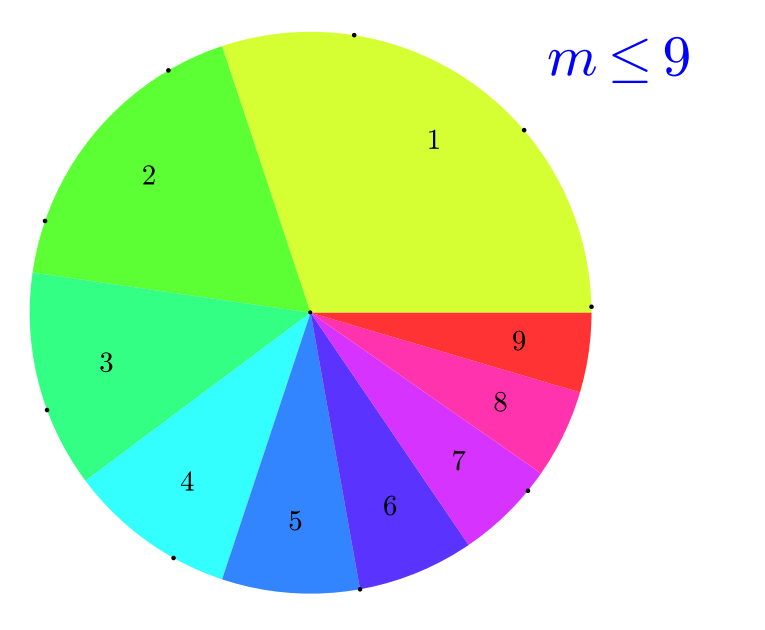

K ロ X (日) X (日) X (日) X (日) X (日) X (日) X (日) X (日) X (日) X (日)

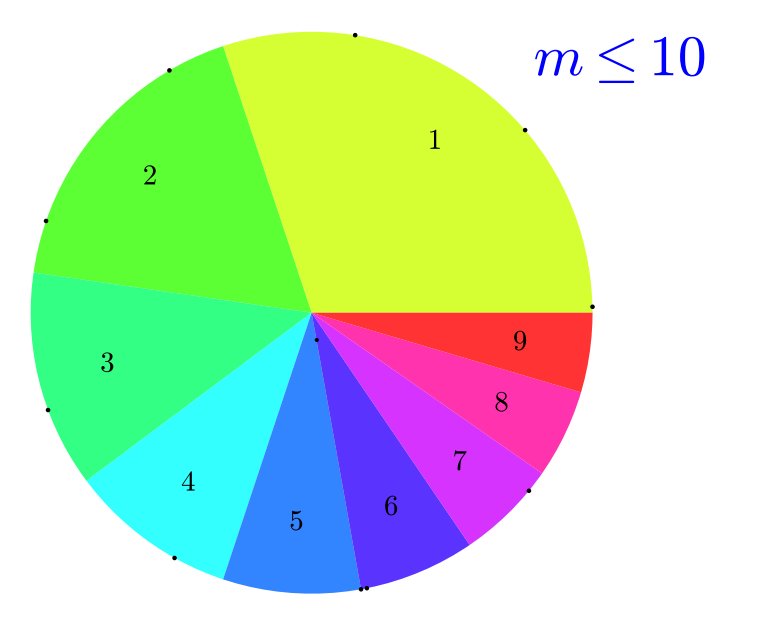

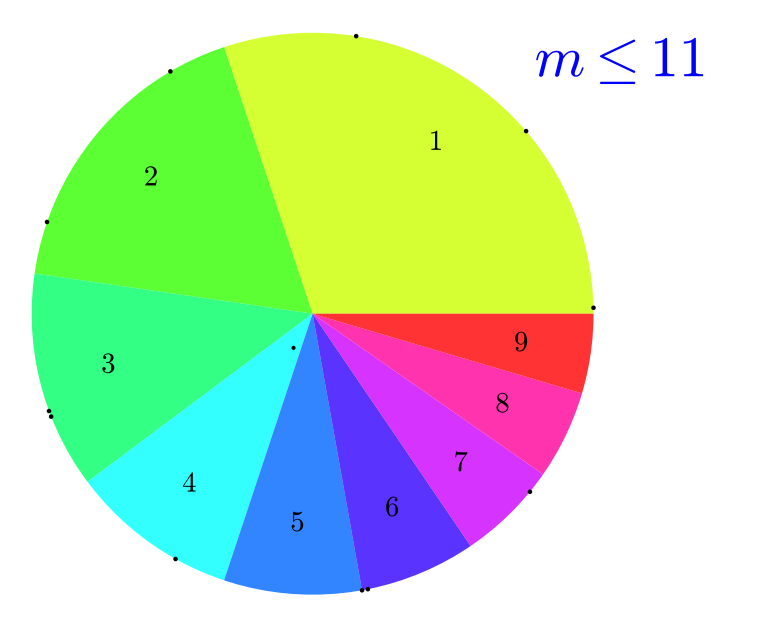

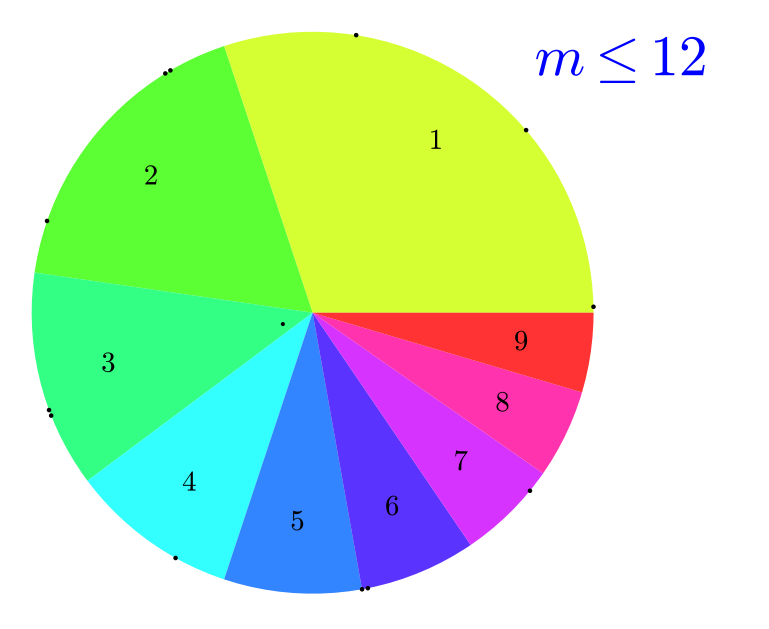

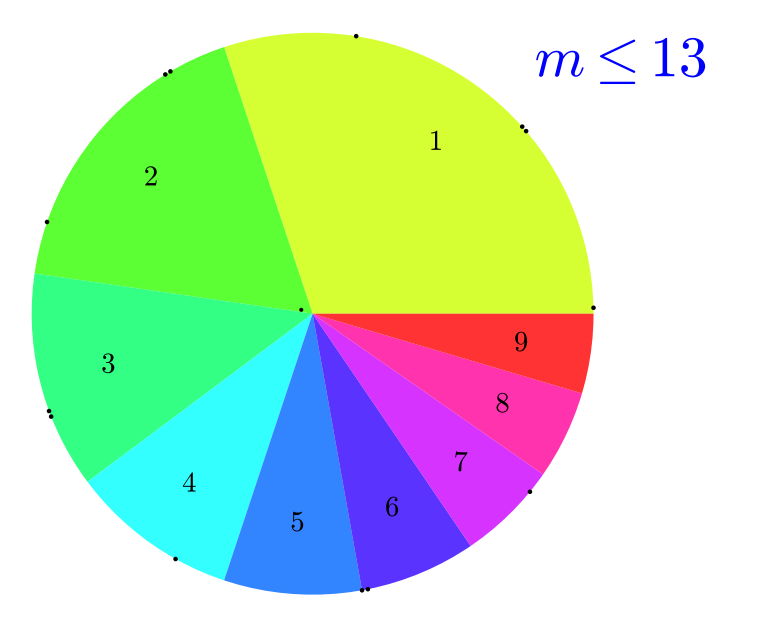

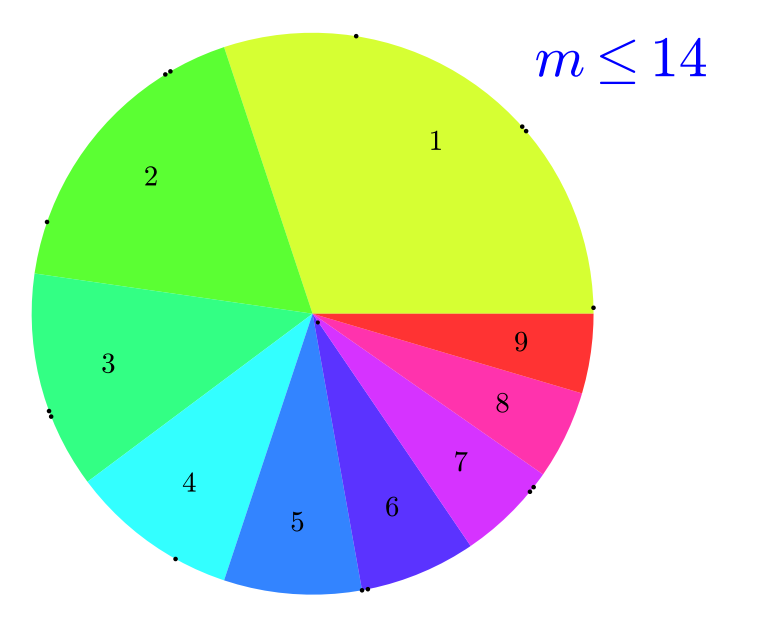

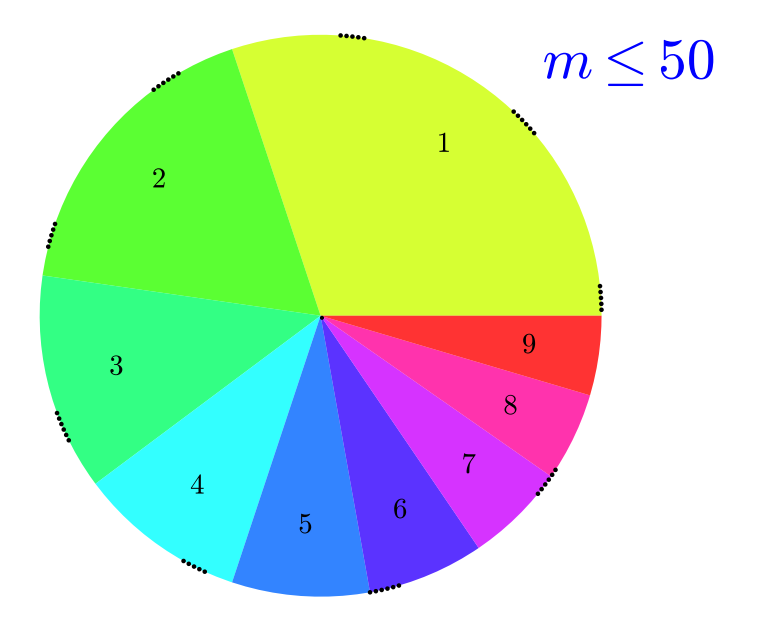

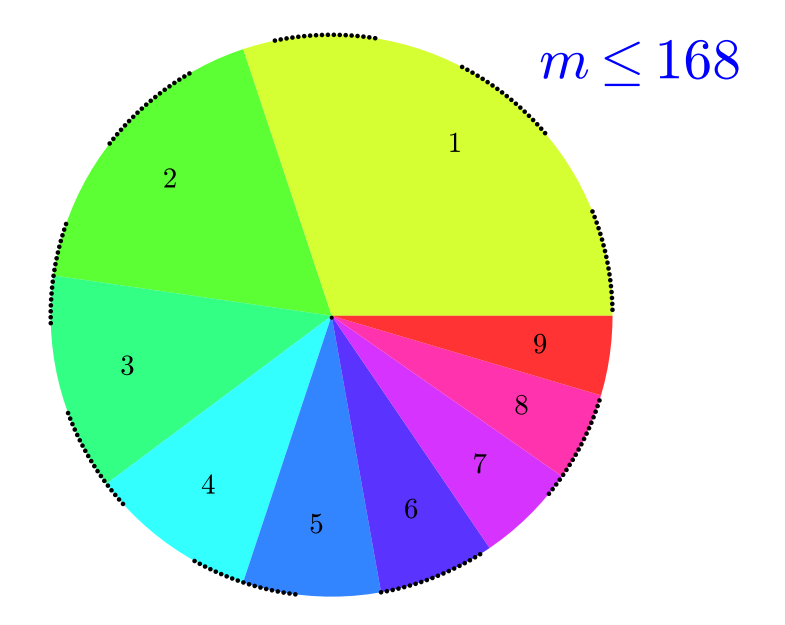

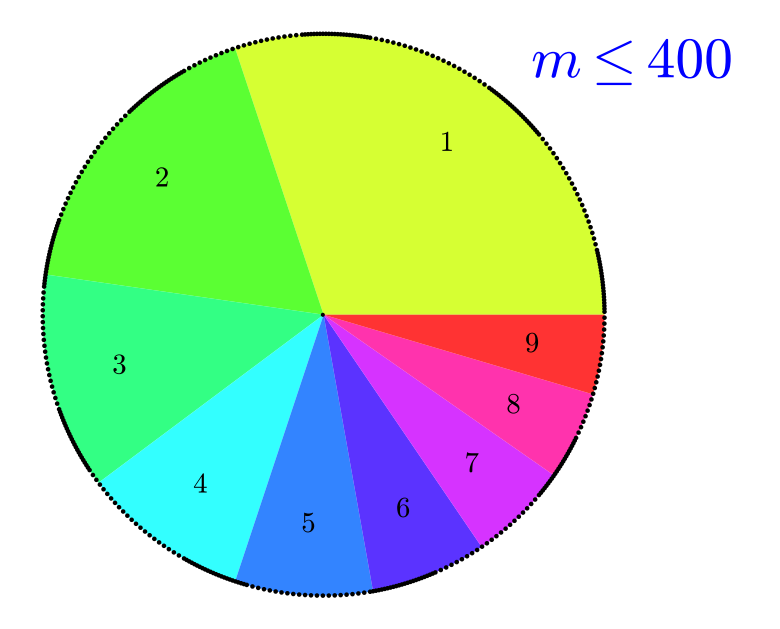

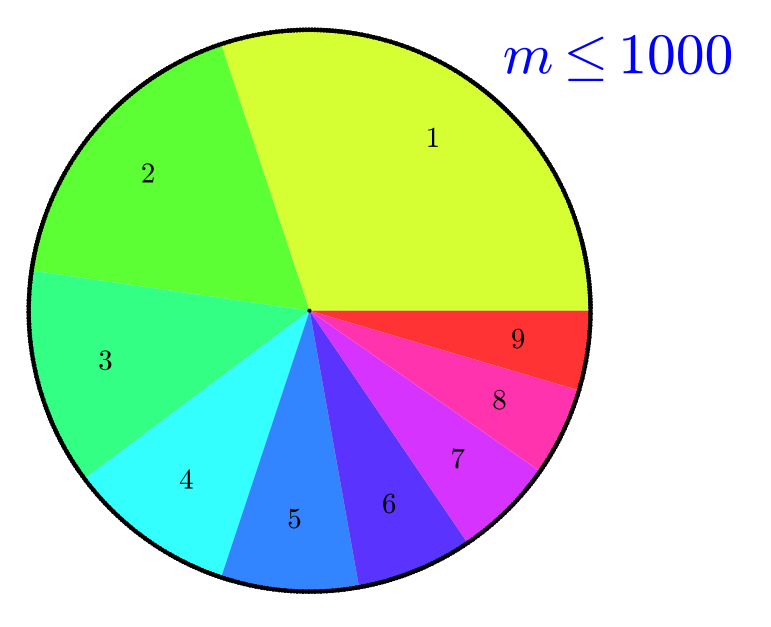

# **Équirépartition**

La répartition des parties fractionnaires de  $m \log 6$  devient  $\alpha$  visiblement  $\gg$  de plus en plus régulière.

De plus, cette visualisation est une incitation sérieuse à s'intéresser aux  $\mathrm{e}^{\mathrm{i}2\pi m\log 6}$  et à leur moyenne : c'est le critère de Weyl !

NB : Le point qui se promène sur les camemberts est la moyenne.

La partie III montre que

$$
\lim_{M \to +\infty} \frac{\{m \leq M : 6^m \text{ commence par } A\}}{M} = \log(A+1) - \log(A).
$$

KID KA KERKER E VOOR

Sens : la proportion des puissances de 6 qui commencent par A parmi les M premières puissances tend vers  $log(1 + 1/A)$ .

(Le chiffre 9 est plus rare mais pas rarissime.)

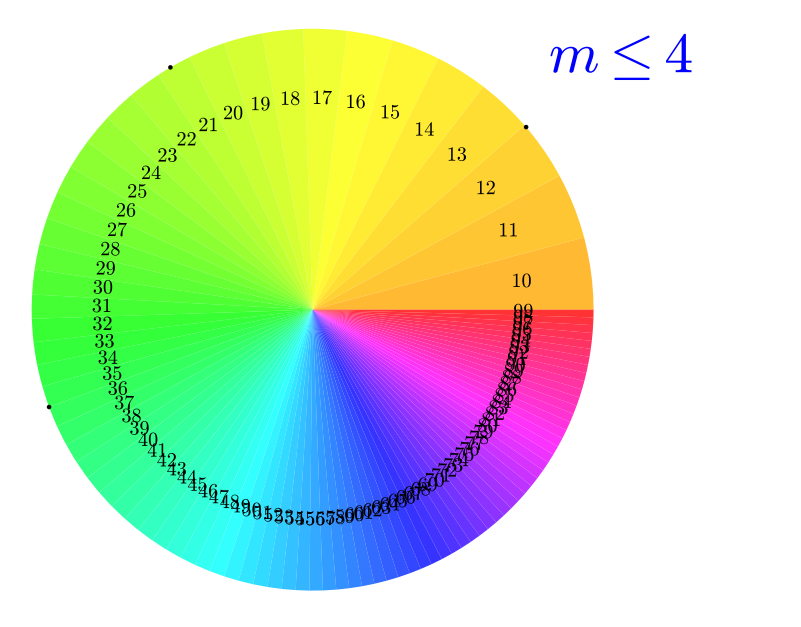

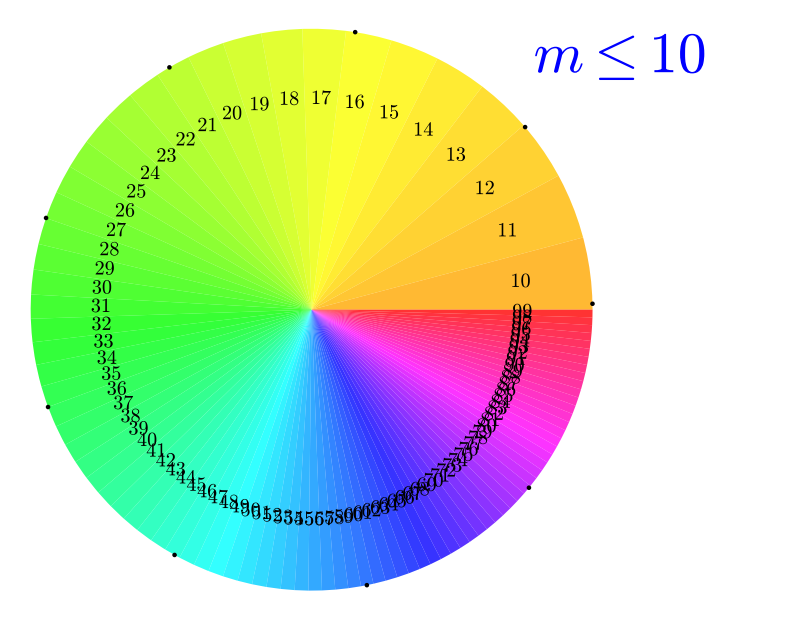

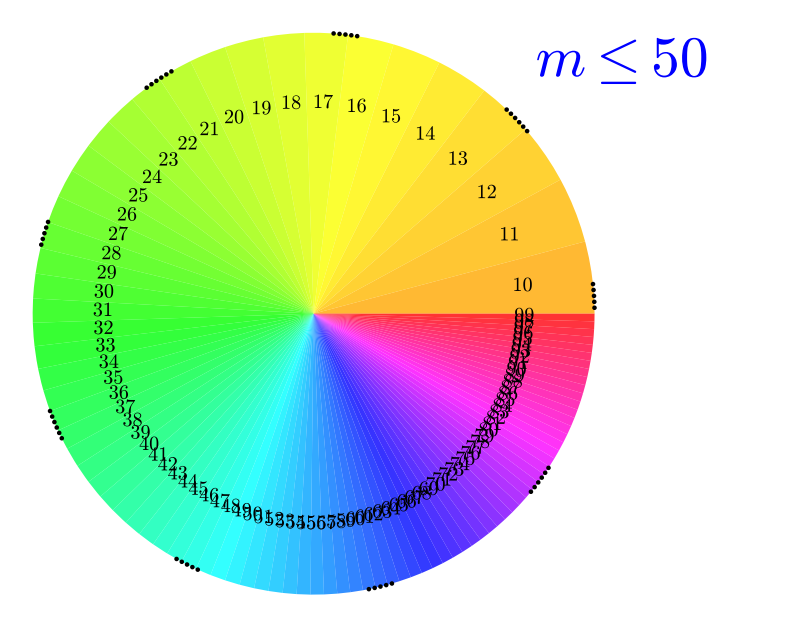

<span id="page-34-0"></span>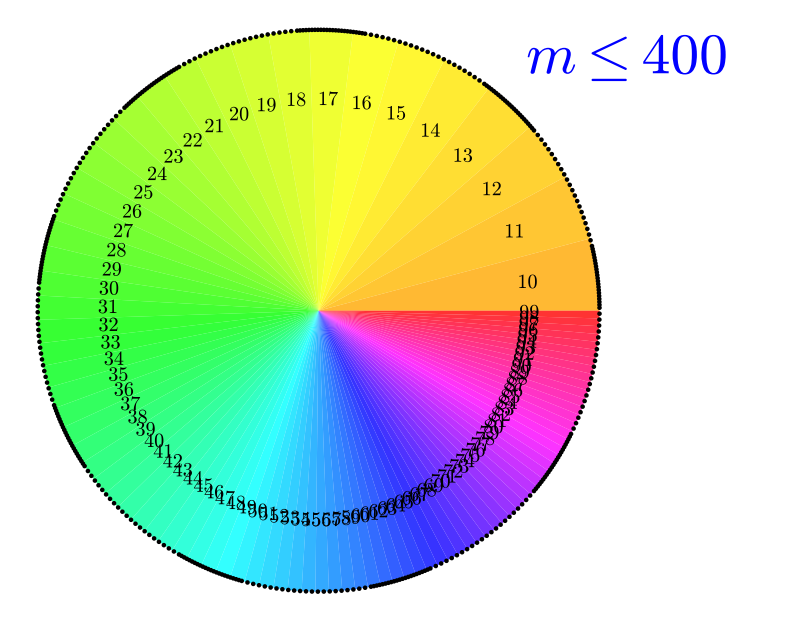

イロト イ部 トイ君 トイ君 ト 一番

# <span id="page-35-0"></span>Loi de Benford

L'équirépartition modulo 1 de la suite  $(m \log 6)_{m>1}$  entraîne que la proportion des indices  $m$  pour lesquels le premier chiffre de  $6<sup>m</sup>$ est A tend vers  $log(1 + 1/A)$ .

On dit que le premier chiffre suit [la loi de Benford.](https://fr.wikipedia.org/wiki/Loi_de_Benford) On ne peut pas parler de probabilité (pourquoi ?) mais ça peut y ressembler...

Dans les grosses séries de données de « la vraie vie », la répartition du premier chiffre n'est pas uniforme non plus, ce qui est  $etonnant: elle tend souvent à se rapporten de la loi de Benford.$ Exemples : longueur des rivières, des routes, des altitudes des montagnes, de la population des villes, des aires des circonscriptions religieuses avant la Révolution française, cours de la bourse, puissances de 2, factorielles, etc.

Applications : détection de la fraude fiscale, comptable, électorale ou même scientifique ! En effet, les données inventées par des fraudeurs pas assez savants ne suivent pas la loi de Benford.

Voir [cet article de Jean-Paul Delahaye](http://cristal.univ-lille.fr/~jdelahay/pls/152.pdf) ou [Wikipedia](https://fr.wikipedia.org/wiki/Loi_de_Benford)[.](#page-35-0) We are a second

#### <span id="page-36-0"></span>Recherche d'un préfixe tout neuf

Dire que  $6<sup>m</sup>$  commence par d chiffres 9, c'est dire que

$$
\log\frac{10^d-1}{10^d}\leq m\log 6-\lfloor m\log 6\rfloor<1.
$$

#### **Idée**

Les fractions continues donnent de très bonnes approximations de log 6; celles d'indice impair sont très légèrement au-dessus.

Plus précisément :

$$
-\frac{1}{q_{2n+1}q_{2n+2}}<\log 6-\frac{p_{2n+1}}{q_{2n+1}}<0
$$

donc

$$
-\frac{1}{q_{2n+2}}
$$

 $q_{2n+1}$  log 6 est juste en-dessous d'un entier donc  $6^{q_{2n+1}}$  est proche d'une puissance de 10.KID KA KERKER KID KO

# <span id="page-37-0"></span>Recherche d'un préfixe tout neuf (2)

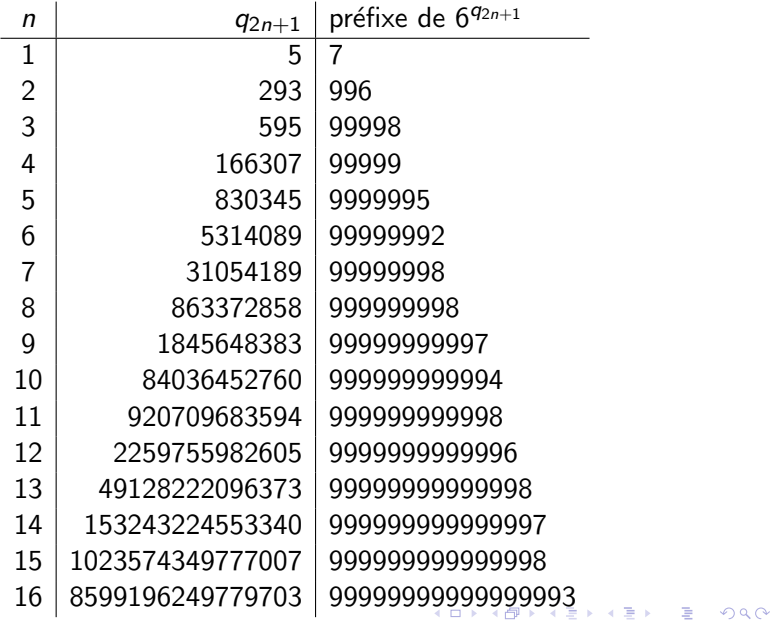

# <span id="page-38-0"></span>Recherche d'un préfixe tout neuf (3)

Si on cherche la plus petite puissance de 6 qui commence par d chiffres 9, on calcule les  $q_{2n+1}$  jusqu'à ce que

$$
\frac{1}{q_{2n+2}} \leq -\log\left(1-\frac{1}{10^d}\right)
$$

et on calcule  $6^{q_{2n+1}}$ .

$$
y = \text{continued\_fraction} (\log(6, 10))
$$
\n
$$
k, q = 2, y \text{.convergent}(k). denominator()
$$
\n
$$
\text{while } -\log(1 - 10 \cdot n(200)^{(-d)}, 10 \cdot n(200)) < 1/q
$$
\n
$$
k == 2
$$
\n
$$
q = y \text{.convergent}(k). denominator()
$$
\n
$$
m = y \text{.convergent}(k - 1). denominator()
$$

Exemple : pour avoir 50 chiffres 9, il faut  $n = 88$ ; on trouve que  $q_{87}$  a 49 chiffres :  $q_{87} = 7199692485495290923749957803863969876283954017105$  $q_{87} = 7199692485495290923749957803863969876283954017105$  $q_{87} = 7199692485495290923749957803863969876283954017105$  $q_{87} = 7199692485495290923749957803863969876283954017105$  $q_{87} = 7199692485495290923749957803863969876283954017105$  $q_{87} = 7199692485495290923749957803863969876283954017105$  $q_{87} = 7199692485495290923749957803863969876283954017105$  $q_{87} = 7199692485495290923749957803863969876283954017105$  $q_{87} = 7199692485495290923749957803863969876283954017105$  $q_{87} = 7199692485495290923749957803863969876283954017105$  $q_{87} = 7199692485495290923749957803863969876283954017105$  $q_{87} = 7199692485495290923749957803863969876283954017105$ 

# <span id="page-39-0"></span>Préfixe quelconque

#### **Idée**

On doit caser la partie fractionnaire  ${m \log 6}$  entre celles de  $log(A)$  et  $log(A + 1)$ . Il est facile de coller  $\{p_n/q_n\}$  dans un intervalle un peu plus petit et ça suffit.

- $\blacktriangleright$  Pour *n* assez grand, il y a un entier N entre  $q_n \log(A)$  et  $q_n \log(A + 1)$ ; on n'a qu'à assurer que  $q_n m - p_n k = N$ .
- ► Comme  $p_nq_{n-1} p_{n-1}q_n = \pm 1$ ,  $m = mq_{n-1}$  convient; son reste dans la division par  $q_n$ , c'est mieux.
- En réalité, pour être sûr que  $m \log 6$  soit aussi dans l'intervalle, on choisit  $a, b \subset \log A$ ,  $\log(A+1)$  et on colle  $p_n/q_n$  dans  $|a, b|$ .

**KORKAR KERKER EL VOLO** 

# Préfixe quelconque

Le code Sage est très court parce que les fractions continues sont déjà implémentées.

 $y =$  continued fraction ( $log(6, 10)$ ) def exposant  $(A = 1234567)$ : a0,  $b0 = \log(A, 10)$ ,  $\log(A + 1, 10)$ a, b, d =  $(2*a0+b0)/3$ ,  $(a0+2*b0)/3$ ,  $(b0-a0)/3$ n, p,  $q = 0$ , 0, 1 while floor  $((b * q) \cdot n(99)) \leq (a * q) \cdot n(99)$  or  $1/q \geq d$ :  $n = n+1$  $p = y$ . convergent  $(n)$ . numerator  $()$  $q = y$ . convergent  $(n)$ . denominator  $()$  $pp = y$ . convergent  $(n-1)$ . numerator ()  $qq = y$ . convergent  $(n-1)$ . denominator ()  $m = ((-1)^{n} (n+1) * qq * f | o \circ r (b * q))$ % q print " $n = \sqrt[0]{65}$ " % n return m

**KORK ERKER ADE YOUR** 

# <span id="page-41-0"></span>Préfixe quelconque (exemple)

On teste :

 $m = e \times p \cos \arctan (123456789101112)$ print " $6^{\circ}\%s \nightharpoonup s = 0$ %" % (m, 6.n(99)^m)

donne :

 $n = 30$ 

6ˆ300352599706824

 $= 1.2345678910111248374e233719751017843$ 

**KORK ERKER ADE YOUR** 

Ça ne se trouverait pas ça par hasard...